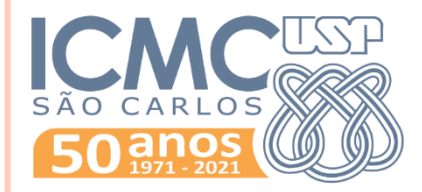

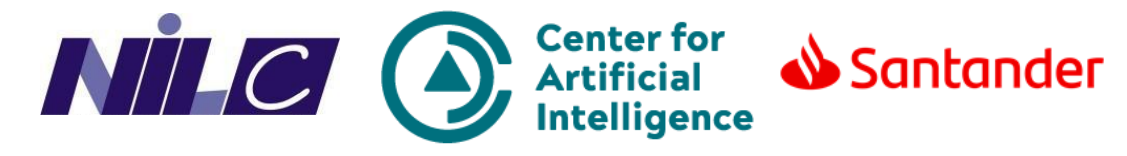

### **PYTHON PARA PLN**

**spaCy + Embeddings**

**Rogério Figueredo de Sousa** rogerfig@usp.br **Roney Lira de Sales Santos** roneysantos@usp.br Prof. Thiago A. S. Pardo

### SPACY – RELEMBRANDO...

#### Biblioteca Python para **uso em produção**

- **Modelos de linguagem** robustos para o português
- A maioria do processamento gira em torno dos objetos **Doc** e **Token**
- Tarefas de PLN facilmente realizadas por meio de **atributos**
	- **lemma\_**, **pos\_**, **morph**, **ents**, **label\_**, **dep\_**, ...
- **Visualização gráfica** de algumas tarefas de PLN pelo **displaCy**

## SPACY – SIMILARIDADE ENTRE PALAVRAS

- Por ter um bom e grande modelo de linguagem para o Português, o spaCy permite avaliar similaridade entre palavras!
- E continua sendo simples: só usar o método **similarity()**!

>>> import spacy  $>>$  nlp = spacy.load("pt core news  $lq$ ") >>> palavras = "conversar falar correr"  $\gg$  doc = nlp(palavras)  $\gg$  tokens = [token for token in doc] >>> tokens[0].similarity(tokens[1]) 0.73501545  $\gg$  tokens [0]. similarity (tokens [2]) 0.44497716 >>> tokens[1].similarity(tokens[2]) 0.4326754

### SPACY – SIMILARIDADE ENTRE PALAVRAS

- Então, podemos fazer várias análises de similaridade entre palavras no texto!
- Exemplo 1: homem e mulher

>>> tokens[0].similarity(tokens[1]) 0.6595782

Exemplo 2: Roma e Itália

>>> tokens[0].similarity(tokens[1]) 0.6953801

Exemplo 3: eu e livro

>>> tokens[0].similarity(tokens[1]) 0.19232121

### SIMILARIDADE DO COSSENO

 O cálculo da similaridade é feito por meio da medida do cosseno

$$
s\cos(\vec{f}, \vec{v}) = \frac{\vec{f} \cdot \vec{v}}{|\vec{f}||\vec{v}|} = \frac{\sum_{i=1}^{n} f_i v_i}{\sqrt{\sum_{i=1}^{n} f_i^2} \sqrt{\sum_{i=1}^{n} v_i^2}}
$$

 Intervalo [0-1], onde 0 representa vetores completamente diferentes e 1 representa vetores completamente similares.

#### Hipótese distribucional

 Palavras tem significados parecidos quando são usadas em contextos parecidos.

#### Modelos de linguagem

- Predizem a próxima palavra, dado um conjunto de palavras
- Exemplo: "O gato corre atrás do  $\sim$  " Qual a próxima palavra? "rato"? "cachorro"? "carro"?
- Os modelos de linguagem são usados para tarefas como processamento de voz, autocorreção de ortografia, etc.

- *WORD EMBEDDING*: representação vetorial de uma palavra.
	- texto -> números
- Exemplo: Definição da palavra "rainha" com uma escala "Gênero", que vai de -1 a 1: quanto mais perto de -1, mais feminina:

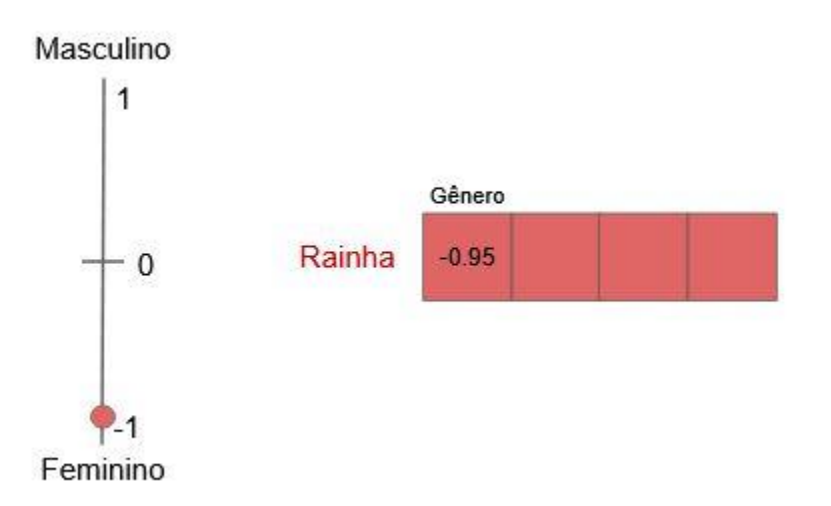

**7**

Fonte:<https://medium.com/turing-talks/word-embedding-fazendo-o-computador-entender-o-significado-das-palavras-92fe22745057>

- Porém, só com a informação sobre gênero não é possível representar bem a palavra...
- Podem ser adicionadas várias outras dimensões, ou quadradinhos, com a escala que a palavra tem mais a ver.

• No exemplo anterior, imagine "rainha" e "rei" em escalas de "Realeza", "Fruta" e "Violência", por exemplo:

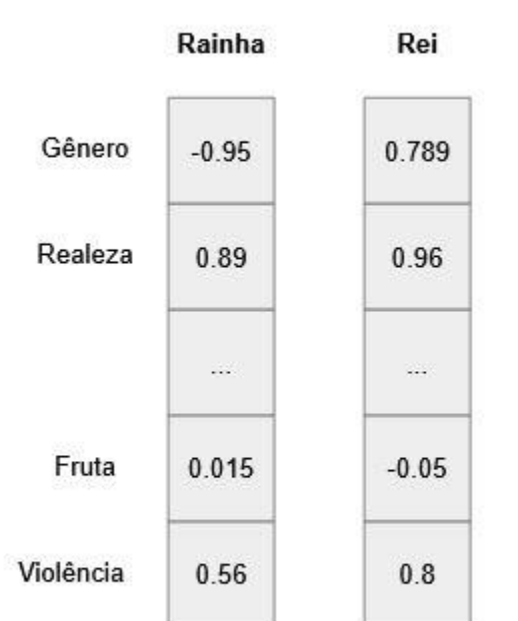

**8**

- E como esses valores são atribuídos?
- A partir de aprendizado de máquina!
	- Usa-se algum algoritmo para gerar, a partir do seu contexto.
- E o tamanho ideal do vetor, ou seja, a quantidade de dimensões?
	- Depende do seu corpus/*dataset* de treinamento: quanto menor, menos dimensões
	- Geralmente é um valor entre 100 e 1000.
- Um algoritmo muito utilizado para obter as *word embeddings* é chamado **Word2Vec**.

**9**

- O Word2Vec é uma técnica cuja a ideia é transformar cada token do texto em um vetor numérico para representação semântica.
- É uma das técnicas mais utilizadas no préprocessamento de textos e aprendizado de *word embeddings*.
- É possível a utilização dessa técnica dentro do spaCy
	- É parecido com o atributo **similarity()**, porém, como geralmente usam-se modelos maiores e treinados com mais dados, **pode ser** mais eficiente o uso do word2vec.

Tomas Mikolov et al. **[Efficient Estimation of Word Representations in Vector Space](https://arxiv.org/abs/1301.3781)**. 2013.

- Precisamos seguir 3 passos para usar os princípios do word2vec no spaCy:
	- 1. Encontrar modelos de *embeddings* treinados
	- 2. Converter o modelo para o spaCy
	- 3. Adequar o código da aplicação no spaCy para utilização do word2vec

- Precisamos seguir 3 passos para usar os princípios do word2vec no spaCy:
- 1. Encontrar modelos de *embeddings* treinados
	- Existem vários modelos de *word embeddings* treinados, um para cada fim. Utilizaremos as *word embeddings* do NILC, que estão [aqui.](http://www.nilc.icmc.usp.br/embeddings)
		- Dois modelos são disponibilizados: CBOW e SKIP-GRAM
			- CBOW: modelo utilizado para **descobrir a palavra central** de uma sentença, baseado nas palavras que o cercam.
			- SKIP-GRAM: modelo utilizado para **descobrir as palavras de contexto** a partir de uma palavra central.

 Precisamos seguir 3 passos para usar os princípios do word2vec no spaCy:

2. Converter o modelo para o spaCy

**python -m spacy init vectors pt <local\_emb> <nome\_pasta>**

- <nome\_da\_pasta> é a identificação de onde será armazenado o modelo convertido
- < local\_emb > é o caminho que se encontra o modelo baixado anteriormente

 Precisamos seguir 3 passos para usar os princípios do word2vec no spaCy:

2. Converter o modelo para o spaCy

**python -m spacy init vectors pt <local\_emb> <nome\_pasta>**

C:\Users\roney\Desktop>python -m spacy init vectors pt cbow\_s50.txt vectors\_spacy I Creating blank nlp object for language 'pt' [2021-03-23 15:25:10,224] [INFO] Reading vectors from cbow s50.txt 929606it [00:24, 38397.92it/s] [2021-03-23 15:25:34,474] [INFO] Loaded vectors from cbow\_s50.txt B Successfully converted 929606 vectors B Saved nlp object with vectors to output directory. You can now use the path to it in your config as the 'vectors' setting in [initialize]. C:\Users\roney\Desktop\vectors\_spacy

• Ao final, é criada uma pasta com vários itens que são usa<mark>d</mark>os pelo spaCy na manipulação dos vetores.

- Precisamos seguir 3 passos para usar os princípios do word2vec no spaCy:
- 3. Adequar o código no spaCy para utilização do word2vec

```
35 import spacy
    from spacy import util as spc util
36
37
   palavras = "conversar falar"
38
   nlp = spacy.load("pt core news lg")39
40
   doc = nlp(palavras)tokens = [token for token in doc]41
42
    print("Similaridade - spaCy:", tokens[0].similarity(tokens[1]))
43
44pathw2v = 'vectors spacey'45
    spc util.load model(pathw2v, vocab=nlp.vocab)
46
47
    print("Similaridade - word2vec:", tokens[0].similarity(tokens[1]))
48
```
Similaridade - spa $Cy: 0.73501545$ Similaridade - word2vec: 0.7504553

- Precisamos seguir 3 passos para usar os princípios do word2vec no spaCy:
- 3. Adequar o código no spaCy para utilização do word2vec
	- Perceba que a similaridade aumentou com o modelo word2vec treinado em comparação com o modelo de linguagem do spaCy
		- E se testarmos a similaridade entre justiça e trabalho?

- Precisamos seguir 3 passos para usar os princípios do word2vec no spaCy:
- 3. Adequar o código no spaCy para utilização do word2vec
	- Perceba que a similaridade aumentou com o modelo word2vec treinado em comparação com o modelo de linguagem do spaCy
		- E se testarmos a similaridade entre justiça e trabalho?

```
Similaridade - spaCy: 0.31346163Similaridade - word2vec: 0.2301711
```
- O modelo do spaCy foi melhor. Veja que vai depender muito do modelo word2vec treinado e de quantas dimensões os vetores estão dispostos.
	- Como resolve? **Testes, testes e mais testes...**!

### Vamos fazer aquele teste clássico: **MADRI – ESPANHA + FRANÇA ≈ PARIS**

- Precisamos fazer **operações entre vetores**.
- O spaCy tem um atributo que retorna o vetor do token em questão: **vector**
	- Para as operações com vetores utilizaremos o módulo **Numpy** Instalação: **pip install numpy**
	- Para o cálculo da similaridade, utilizaremos o método pronto proveniente do módulo **Scikit-learn**
		- Instalação: **pip install –U scikit-learn**

### Vamos fazer aquele teste clássico: **MADRI – ESPANHA + FRANÇA ≈ PARIS**

```
32 import spacy
33 from spacy import util as spc util
    import numpy as np
34
    from sklearn.metrics.pairwise import cosine similarity
35
36
    palavras = "madri espanha frança paris"
37
    nlp = spacy.load("pt core news lg")38
    doc = nlp(palavras)39
    tokens = [token for token in doc]4041pathw2v = 'vectors spacev'42
    spc util.load model(pathw2v, vocab=nlp.vocab)
43
44# Madri - Espanha + França
45
    vetor res = np.array(tokens[0].vector) - np.array(tokens[1].vector) + np.array(tokens[2].vector)46
47# É necessário remodelar o vetor retornado pelo spaCy,
48
    # pois ele está em 1 dimensão e para o uso do cosseno, é necessário um vetor de 2 dimensões
49
    vetor res = vetor res.reshape(1,-1)50
    vetor paris = tokens[3].vector.reshape(1,-1)51
52
    similaridade = cosine similarity (vector res, vector pairs)53
    print(similaridade)
54
```
 $[0.8048478]$